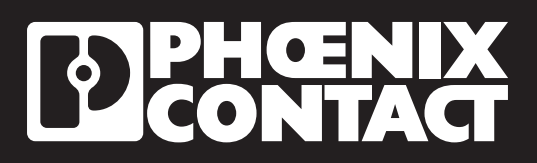

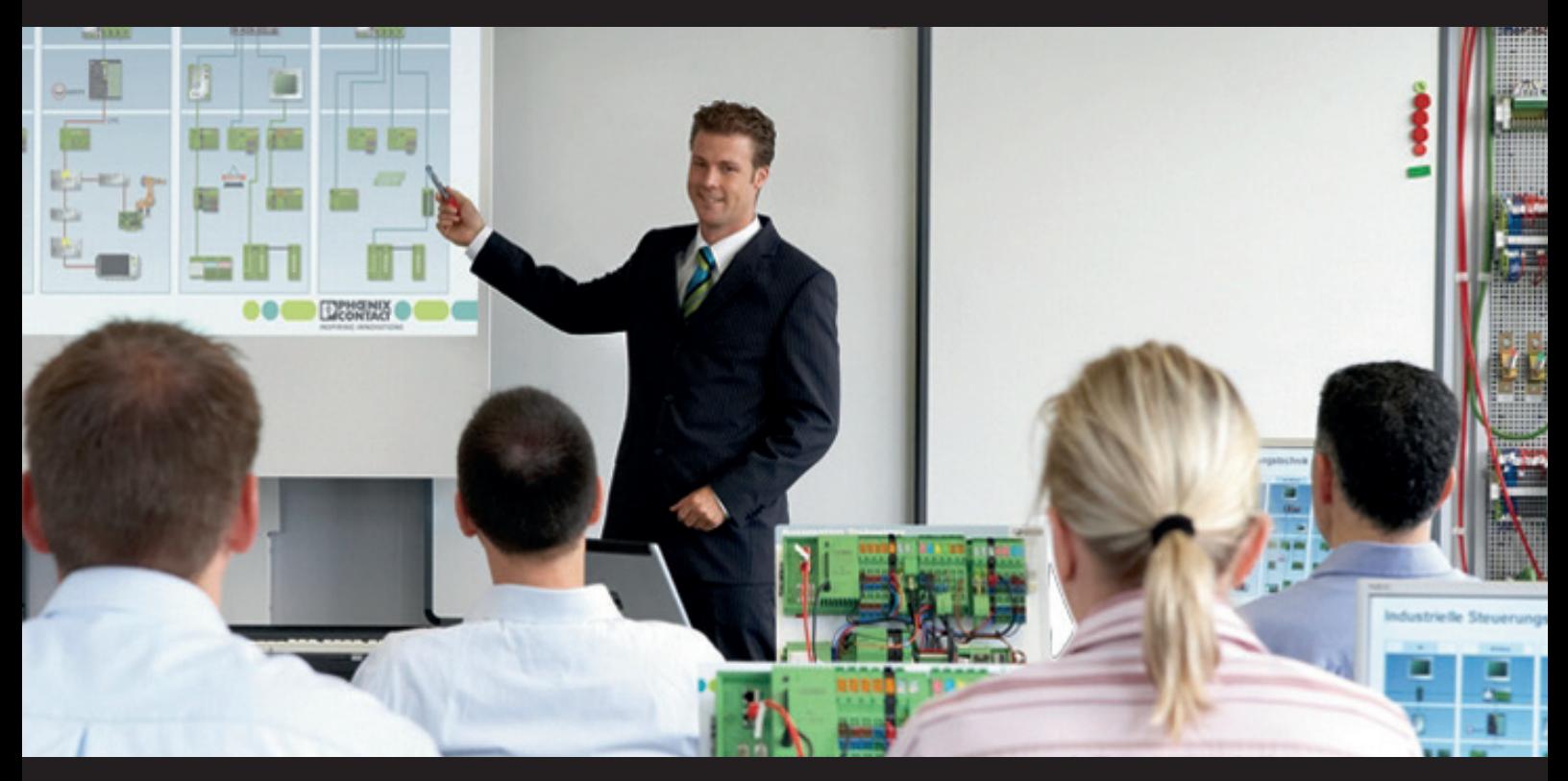

# **PCWorx Les fondamentaux**

Lors de cette formation, vous apprendrez à utiliser les fonctions du logiciel PcWorx et vous vous familiariserez aux outils à disposition.

Cette formation vous permettra d'aborder toutes les fonctionnalités du logiciel PcWorx à l'aide d'exercices simples et ludiques.

Nous nous focaliserons sur les fonctionnalités offertes par PcWorx pour aborder l'Automatisme et l'Informatique Industriels.

### **Public**

Automaticiens | informaticiens | intégrateurs | ingénieurs informatiques

#### **Pré-requis**

- Connaissance des langages de programmation Automatisme et/ou Informatique
- Maîtrise de Windows basique
- Maîtrise des configurations IP sous Windows

#### **Durée de la formation**

2 jours

Max. 6 participants

#### **Droits d'inscription**

1.150€

#### **Inscription et questions**

www.phoenixcontacthighlights.lu cjunges@phoenixcontact.lu Tél. : (+352) 45 02 35-20

#### **PROGRESS** Basic Training

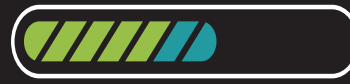

Approfondissez vos connaissances, suivez les formations de Phoenix Contact.

## Programme

#### **Jour 1 – PcWorx + Modules Généraux**

Introduction à PcWorx

Paramétrage d'avant-projet

Exercice : Utiliser les options de paramétrage avant-projet de PcWorx

Outils de PcWorx

Exercice : Naviguer et comprendre l'environnement PcWorx

Création d'un projet complet sous PcWorx :

Exercice : Création d'une configuration de bus

#### **Jour 2 – Mises en application**

Configuration d'un automate neuf Exercice : Configurer un automate neuf avec les outils à disposition Mise en place d'un projet IEC 61131 Exercice : Créer et intégrer un projet IEC 61131 Gestion des outils de débug Exercice : Maîtriser les outils de débug de PcWorx

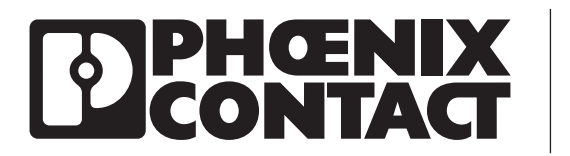

PHOENIX CONTACT s.à r.l. Training Center 10a, op Bourmicht – L-8070 Bertrange Tél. : (+352) 45 02 35-1 – Fax : (+352) 45 02 38 E-Mail : info@phoenixcontact.lu – www.phoenixcontact.lu